## Photoshop Download 7.0 Free Full Version ((FULL))

Cracking software is never advisable, but it can be done. If you are using it, remember that the program is illegal and carries with it a risk of getting caught. Also, make sure that you are downloading the right version of the software and that you are using a trusted source when you are downloading the program. Finally, make sure that you are patching the software correctly and that you are keeping a good backup of your files in case anything goes wrong. Installing Adobe Photoshop is relatively easy and can be done in a few simple steps. First, go to Adobe's website and select the version of Photoshop that you want to install. Once you have downloaded the download, open the file and follow the on-screen instructions. Once the installation is complete, you need to crack Adobe Photoshop. To do this, you need to download a crack for the version of Photoshop you want to use. Once you have the crack, open the file and follow the on-screen instructions to apply the crack. After the crack is applied, you can start using Adobe Photoshop. Be sure to back up your files since cracking software can be risky. With these simple steps, you can install and crack Adobe Photoshop.

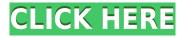

Even if you're not doing particular business on the computer, it's still wise to use a different browser (even if it's for as little as a day). If someone has a piece of information about you on their computer, it's pretty easy for them to have that information every time you use that browser. Change your browser habits, or use Google Chrome. One way to protect your intellectual property is to run your application only on your own computer. Then, you need to figure out a way to protect your desktop (the people sitting right next to you may be able to sign in as you if they're sitting too close). Protecting your digital world through encryption is helpful, but not enough. If someone gets inside your home (like by snooping through your laptop; think "unpatched Windows"), s/he stands a chance of hacking something else that they may find valuable, accidentally or not. Destroying data is potentially more effective than breaking encryption. A good idea is to really consider the physical world around you and decide how to protect all of that. Object Layer allows transparency masks to be adjusted in real-time as needed. (And the result is even better for transparency masks because they no longer require manual editing.) Automatic Border detects geometric shapes such as circles, ellipses, points, or rectangles and creates a border around them. Vector tracing adds vector lines that can be scaled, rotated, and even duplicated. 2.0 was the most invigoration-inducing release ever. The last one we can't recommend enough.

## Download Photoshop 2020License Key Full 2022

Adobe Photoshop has become an indispensable piece of content creation software for nearly every type of content creator. It can be used for simple photos, professional-looking videos, mobile app designs, layouts, and more. Now that you've got the basics down, it's time to move on to some of the more complex tools that are available in this powerful program. In addition to the standard Photoshop tools, you'll find a slew of other functions that make it easier to create and manipulate rich visuals, like videos and presentations. 1. Photoshop Basic: You'll find this standard version in both regular and Creative Cloud subscriptions. When you open Photoshop, you'll see a smallish, compact menu with several of the main features of the program. Fewer options are available in the standard version than the Creative Cloud subscription. In the new version, you'll find six main functions that have been split across a few pages. As well as a few quick-access items, your options will be reduced to one tool menu instead of the normal tree of menu options. 2. Utility: The utilities function is a small collection of tools, including the original Clone tool. This tool is great for those times when the built-in tools aren't guite what you're looking for. You can use the Clone tool to copy content, swap parts of a photo, or even create new content. 3. Layers: The Layers function is one of the most important tools for novice content creators. Layers help you to organize your images so you can create different effects they look more professionally. If you have any content, you'll at least want to work with layers in your images. e3d0a04c9c

## Download free Photoshop 2020Free Registration Code WIN & MAC {{ latest updaTe }} 2022

As well as new hardware, macOS Catalina has a new push to bring hardware-accelerated editing. If you're camera-shy or if your computer is lacking in the graphics department, the new features make a lot of editing processes far more seamless, such as the addition of layers to direct your work to specific parts of your photo. The Software Update feature moves the process of setting up a project as simple as scrolling through and clicking buttons for updating your software. Anyone wanting to continue working on their photos will appreciate the focus on video editing within Photoshop. The introduction of Video Assist 13 is an effort to bring the design experience used in Adobe Premiere Pro to the rest of the Photoshop family. There's also a new Camera Raw workflow tool, aimed at photographers, to bring hardware-accelerated RAW conversion to Photoshop, and new innovative features such as John Hand's orbit web design workflow. Darktable has been a staple of the photo editing world for a number of years. The latest version, 3.6, includes a new Darktable display, an auto-blends optimiser, new white balancing and an improved alpha-channel matte tool. Elements was previously the only entry-level version of Photoshop, prior to the launch of the Creative Cloud suite in July 2008, when it was released alongside Photoshop CS2. It's now one of the more popular and user-friendly applications Photoshop Lightroom is another great editing and post-processing tool for professionals. With Lightroom, you can view, manage and edit your images and photos. This software turns images into neat collections for albums, projects, and sharing.

photoshop download 7.0 free download photoshop free font download photoshop 0.8 free download 0.7 photoshop download free photoshop shortcut keys pdf free download photoshop cs6 free download youtube yellow gradient photoshop free download x-force keygen for photoshop cs6 free download photoshop for windows xp download free cs4 photoshop download free 8.1

There's a public website to help you learn Adobe Photoshop Elements 11, the all-in-one program. The site includes topics broken down by skill level. There is also a comprehensive video series to teach you the different layers in Elements. In the new version of Photoshop, Adobe introduced its Content-Aware feature, which allows users to resize and crop their original images and, in the process, pick up the amount of background content in the image to fill the empty parts. It accommodates for popular image formats like JPEG, PNG, and TIFF files. Creating an Asian-theme poster, for example, from a bunch of artwork could be a breeze with this tool. The best photo-editing software on the market acquires fast image processing tools. That's why Adobe added optimized direct access to the GPU (Graphics Processing Unit) in its version of Photoshop, making it super speedy for high-quality compositing with content-aware scaling and duplication. Those who haven't already purchased a darkroom have the option of using Photoshop's Paper 2 Photo feature. Its darkroom workflow brings about an endless number of creative possibilities to the fore, allowing you to add and edit various effects on your photos, like the ones in this tutorial. The new Photoshop version lets you organize and search your photos from recents and folders, apply photo effects that emulate iconic look of the old 35mm cameras such as the vintage viewfinder, and compose a sepia color framing to retro look for your images.

Adobe Photoshop is a photo editing software that has a wide array of tools. It was born when Adobe Labs was developed in 1998 and evolved further in the year 2005. In 2018, it was announced that the software, which will be renamed as "Adobe Photoshop", will be discontinued after 2019. So, one should start preparing for the transition before next year. Even though the list includes well-known names in the industry, every brilliant thing we have developed as a software has been based upon the power of Photoshop. Without Photoshop, many more brilliant innovations would never have been possible. So, when we make this announcement, we include a list of the top ten applications and the years in which they come into the picture. As stated earlier, Photoshop is developed from a simple and user-friendly photo editing tool to an industry-leading software that changed the global graphic designing and multimedia industries standards. Photoshop has a huge number of tools and files that are essential for design elements. These elements include vector figures (like shapes), guides, paths, and layers for the more advanced users. In this article, you will learn about the basic tool options that are available in Photoshop and how to use them to add new elements for designing. There are two methods—exporting and importing—to create the new elements, and both are explained in detail. So, let's jump into it. To add a new layer in Photoshop, simply navigate to File > New. This will take you to the new document dialog box, which you need to set settings and options to create a new document and add a new layer to the canvas. Here you will select the number of layers you want to add, the color, the resolution, and the border of the new layer. Once you have designed your background, you can use the tab that says Layers to add or delete your desired layers.

https://soundcloud.com/dimartywste/fight-night-champion-pc-game-registration-code-keygen-81 https://soundcloud.com/bojavadon1979/counter-strike-15-full-crack https://soundcloud.com/vlyudin0x48/siemens-simatic-step7-v5-5-profesional-license-key https://soundcloud.com/pretzishmam6/sds-2-download-crack-20 https://soundcloud.com/dutinaveriiy/virtual-dj-50-full-version-with-serial-and-add-on-pack-serial-key-keygen

https://soundcloud.com/siochiccuge1980/alien-skin-blow-up-313271-crack-full

As mentioned above, Photoshop is one of the most widely used software for creating and editing pictures and graphics. It's a powerful tool that can perform a lot of functions including simple edits like color, contrast, etc.. But for most of the advanced features, professionals use expensive Graphic tablet devices to enable them for the artwork. Adobe Master Collection - The Adobe Master Collection is a subscription-based package with a lot of useful graphic tools designed for professionals. It has three main features: AppThemes, Creative Cloud, and Adobe Stock. There are a lot of features including filters, font featuring, and online design tools. It's one of the most powerful graphic designing software on the market. Adobe Photoshop is in the graphics designing category, which is used to create and change raster graphics. But for Complex design like Logo, icon, header or icon design, it requires use of expensive Graphic tablet device to enable the feature. That said, Photoshop store gives you a wide range of graphic designing features, all at a great price. If you're planning on learning photoshop, then you need to know at least just a little about Adobe's latest software, called "Photoshop CC". Photoshop is the industry standard for editing and retouching images, and it can serve a variety of functions for any kind of project. This book will teach you what you need to know, and provide you with concrete examples of how to use the tools to create some really amazing retouching effects. You can get Photoshop and its modules to start using it also.

## https://jvotienterprises.net/wp-content/uploads/2023/01/zaccble.pdf

 $\label{lem:https://ubex.in/wp-content/uploads/2023/01/Download\_Custom\_Shapes\_Logo\_Photoshop\_FULL.pdf \\ \underline{https://xn--80aagyardii6h.xn--p1ai/how-can-i-download-adobe-photoshop-7-0-full-version-for-free-extra-quality/$ 

 $\underline{https://www.touchegraphik.com/wp-content/uploads/2023/01/Adobe-Photoshop-CC-2019-Download-free-Activation-Code-2022.pdf}$ 

http://quitoscana.it/2023/01/02/easy-photoshop-download-extra-quality/

https://ukrainefinanceplatform.com/wp-content/uploads/2023/01/Adobe-Photoshop-CS3-Download-free-Patch-With-Serial-Key-Activation-Code-With-Keygen-64-Bi.pdf

https://www.fermactelecomunicaciones.com/2023/01/02/photoshop-cs4-torrent-activation-code-windows-10-11-latest-release-2023/

 $\frac{https://verasproperties.com/2023/01/02/photoshop-cs6-download-free-product-key-full-serial-number-full-torrent-updated-2023/01/02/photoshop-cs6-download-free-product-key-full-serial-number-full-torrent-updated-2023/01/02/photoshop-cs6-download-free-product-key-full-serial-number-full-torrent-updated-2023/01/02/photoshop-cs6-download-free-product-key-full-serial-number-full-torrent-updated-2023/01/02/photoshop-cs6-download-free-product-key-full-serial-number-full-torrent-updated-2023/01/02/photoshop-cs6-download-free-product-key-full-serial-number-full-torrent-updated-2023/01/02/photoshop-cs6-download-free-product-key-full-serial-number-full-torrent-updated-2023/01/02/photoshop-cs6-download-free-product-key-full-serial-number-full-torrent-updated-2023/01/02/photoshop-cs6-download-free-product-key-full-serial-number-full-torrent-updated-2023/01/02/photoshop-cs6-download-free-product-key-full-serial-number-full-torrent-updated-2023/01/02/photoshop-cs6-download-free-product-key-full-serial-number-full-torrent-updated-2023/01/02/photoshop-cs6-download-free-product-key-full-serial-number-full-serial-number-full-serial-$ 

http://www.smallbiznessblues.com/photoshop-download-cnet-free/

http://fotografiadeboda.net/wp-content/uploads/2023/01/Download-Photoshop-Pc-2021-2021.pdf http://harver.ru/?p=21565

https://nomantextile.com/2023/01/02/photoshop-2022-full-product-key-win-mac-x64-updated-2023/

https://kidztopiaplay.com/wp-content/uploads/2023/01/berocta.pdf

https://businesstimeclicks.biz/wp-content/uploads/2023/01/abiwald.pdf

https://topdriveinc.com/wp-content/uploads/2023/01/Photoshop\_2020\_version\_21\_\_Incl\_Product\_Key\_NEw\_2023.pdf

 $\underline{http://insna.info/photoshop-2021-version-22-0-0-download-serial-key-keygen-full-version-x64-final-version-2023/}$ 

 $\frac{http://pitbulldogz.com/index.php/2023/01/02/adobe-photoshop-free-download-for-pc-softonic-link/https://waclouds.com/wp-content/uploads/2023/01/Kruti-Dev-Font-Download-For-Photoshop-EXCLUSIVE.pdf$ 

https://arabistgroup.com/wp-content/uploads/2023/01/belfarr.pdf

https://www.mjeeb.com/wp-content/uploads/2023/01/nordguan.pdf

https://naturalwoodworkers.net/2023/01/download-photoshop-2020-license-key-full-latest-update-2023/01/download-photoshop-2020-license-key-full-latest-update-2020-license-key-full-latest-update-2020-license-key-full-late

http://quitoscana.it/2023/01/02/adobe-photoshop-2022-download-free-product-key-full-2023/

https://www.eskidiyse.com/?p=2860

https://sarahebott.org/download-adobe-photoshop-cs3-serial-number-latest-2022/

https://agroanuncios.pe/wp-content/uploads/2023/01/Adobe Photoshop CC 2015 version 17.pdf

https://www.scoutgambia.org/wp-content/uploads/2023/01/Download-Adobe-Photoshop-2021-Version -2211-With-Product-Key-finaL-version-2023.pdf

https://fightfortransparencysociety.org/wp-content/uploads/2023/01/Adobe\_Photoshop\_2021\_Version 222 License Key Full Torrent Activation Code 2022.pdf

http://lgbtunleashed.com/?p=4936

https://amedirectory.com/wp-content/uploads/2023/01/Photoshop CC 2015.pdf

http://www.bigislandltr.com/wp-content/uploads/2023/01/undipeka.pdf

 $\underline{https://nhadatvip.org/wp-content/uploads/2023/01/Adobe-Photoshop-Latest-Version-For-Pc-Free-Download-Windows-10-TOP.pdf}$ 

http://mysleepanddreams.com/?p=40807

 $\frac{http://shaeasyaccounting.com/wp-content/uploads/2023/01/Photoshop-Free-Download-For-Laptop-Windows-10-Fixed.pdf}{}$ 

https://www.scoutgambia.org/photoshop-free-download-for-windows-10-64-bit-2018-work/

https://conbluetooth.net/photoshop-2020-version-21-with-licence-key-hack-64-bits-lifetime-release-20

https://www.dyscalculianetwork.com/wp-content/uploads/2023/01/Photoshop-Download-Windows-Xp-Free-EXCLUSIVE.pdf

One of the best features of Photoshop is the Layers panel. It allows you to visually organize and manage your content within Photoshop, and learn more about each item by hovering over it in the Layers panel. Some items are linked to other locations in the application, so that you don't have to go back and forth to check them each time. You can also edit the links in the panel, to rearrange, move, delete, or even rename any of the layers. When you insert a new layer into a document, the layer appears in the Layers panel. And to add new elements or even entire shapes, simply drag them from the Interface and it will be placed into a new layer for guick editing. The History palette collects the steps you've taken, so that you can easily access and compare all of the changes you've made in a particular file. This is particularly useful when using an earlier file version for reference, as you can always undo late changes. Sometimes, you'll need to merge dissimilar content. To achieve this, simply select the items you want to join, and then choose Layer & Paths, Gradient Mesh, Transparency Settings, Composite, Distort & Transform, or Sharpen & Expand. All the selected layers will be combined into a single image. Native image editing is something that Photoshop excels in. Photoshop has powerful tools for everything from photo manipulation to filtering and color management. There are also two other powerful editing options available: Adjustment Layers and Flexible Carets.